Come spiegato nel regolamento d'esame, in questo tema d'esame possono comparire entrambi gli standard del punto decimale e della virgola decimale. In ogni esercizio in cui nel quesito o nello svolgimento compaiono numeri che in italiano diciamo con la virgola, scrivere all'inizio dello svolgimento se è usato lo standard del punto o della virgola decimale. Ovviamente se nel testo di un quesito c'è qualcuno di quei numeri, lo svolgimento va fatto continuando con lo stesso standard.

Si consideri bene la nota sul punto decimale del regolamento d'esame

Chi si ritira, consegna solo questo foglio: col nome e una grande R. Gli altri, tengono questo foglio, e consegnano la bella copia

RIQUADRARE ovvero incorniciare I RISULTATI

Legenda

∗ è richiesto il valore esatto. Può anche essere +∞, −∞, o una frase.

≈ è richiesta una ragionevole approssimazione.

% è richiesto il valore in percentuale, se serve ragionevolmente approssimato. (R) è richiesto solo il risultato; negli altri esercizi riportare anche i calcoli.

Esercizio 0. Triplice – quesiti basici – chi non risolve almeno 2 non passa l'esame – per ricevere più di 18 risolvere tutti 3.

ES. 0a<sub>u2024</sub> (R)∗ Calcolare ( $V \vee F$ ) ∧ V, che altri Autori potrebbero scrivere anche (vero vel falso) et vero, oppure anche (vero O falso) E vero.

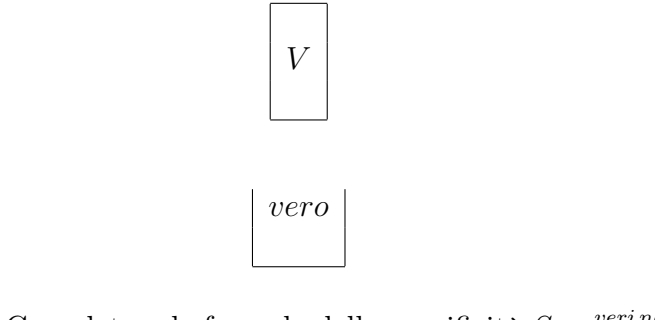

ovvero

**ES.**  $0\mathbf{b}_{\mu 2024}$  (R)\* Completare la formula della specificità  $Sp = \frac{veri negativi}{totale sani} = \frac{V}{m-1}$  $\ldots$ −+ $F_+$ 

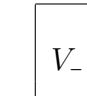

(Se anche non ci ricordassimo la formula, si ricava subito: è ovvio che il totale dei sani si ottiene sommando i veri negativi coi falsi positivi:  $V_+$  +  $F_+$ ).

ES. 0 $c_{\mu 2024}$  (R)∗ Stimatori e test statistici sono argomenti della Statistica ...

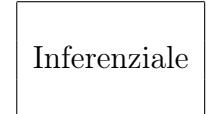

ES.  $1_{\mu^{2024}} \approx$  $1_{\mu^{2024}} \approx$  In uno studio<sup>(1)</sup> su alcune migliaia di neonati in un ospedale brasiliano si è trovato questo modello per una limitazione superiore del peso del 90% dei neonati in funzione della lunghezza x:

$$
-3,767 + 89.11 x + 1.237 x^2 \qquad 40 \le x \le 55
$$

con la lunghezza in centimetri e il peso in grammi, ma non ci occupi di unità di misura: si usino numeri puri. A quale lunghezza corrisponde il peso 2,750?

## SVOLGIMENTO

Viene usato lo standard del punto decimale (come si vede dal numero 89.11 e la virgola allora è separatore delle migliaia).

(In questo esercizio la questione del punto o virgola decimali è fondamentale).

(Continueremo ovviamente con lo standard del punto decimale, e veramente sostituire la virgola separatrice delle migliaia con lo spazietto separatore sarebbe perfetto, ma non lo faremo: terremo la virgola separatrice delle migliaia del testo scientifico originale).

Saranno accettabili tutte le eventuali soluzioni tali che

$$
40 \le x \le 55
$$

dell'equazione di secondo grado che abbiamo:

 $2,750 = -3,767 + 89.11 x + 1.237 x^2$ 

<span id="page-1-0"></span><sup>&</sup>lt;sup>1</sup>"Weight-for-length relationship at birth to predict neonatal diseases", in [https://www.](https://www.scielo.br/j/spmj/a/5HBjGPShrJ4nYpPgQRDKt7m/?format=pdf&lang=en) [scielo.br/j/spmj/a/5HBjGPShrJ4nYpPgQRDKt7m/?format=pdf&lang=en](https://www.scielo.br/j/spmj/a/5HBjGPShrJ4nYpPgQRDKt7m/?format=pdf&lang=en), letto il 30 gennaio 2024.

che dopo aver sommato ad ambo i membri −2,750

$$
\bigg/ + (-2,750)
$$

subito si risolve con le note formule di  $\Delta$  e  $x_{1,2}$ :

$$
0 = -6,517 + 89.11 x + 1.237 x2
$$
  
\n
$$
\Delta = 89.112 - 4 \cdot 1.237 \cdot (-6,517) =
$$
  
\n
$$
= 7,940.5921 + 32,246.116 =
$$
  
\n
$$
= 40,186.7081
$$
  
\n
$$
x_{1,2} = \frac{-89.11 \pm \sqrt{40,186.7081}}{2 \cdot 1.237} \approx
$$
  
\n
$$
\approx \frac{-89.11 \pm 200.466}{2.474} \approx
$$

escludendo la soluzione col − perché fuori dall'intervallo [40, 55], e in effetti è addirittura negativa (assurdo per una lunghezza), otteniamo infine col +

$$
x \approx \frac{111.356}{2.474} \approx
$$
\n
$$
\approx 45.01
$$

che bene ulteriormente approssimiamo

$$
\approx 45
$$

evitando di considerare nell'approssimazione quell'1 che rappresenta un decimo di millimetro.

ES.  $2_{\mu^{2024}} \approx \tilde{E}$  $2_{\mu^{2024}} \approx \tilde{E}$  stata<sup>(2)</sup> pubblicata (11 gennaio 2024) una ricerca plausibilmente importantissima per il futuro della professione del Medico, ricerca così riassunta dal prestigioso nature.com in un titolo online:

Google AI has better bedside manner than human doctors – and makes better diagnoses

<span id="page-2-0"></span><sup>&</sup>lt;sup>2</sup>"Towards Conversational Diagnostic AI", in <https://arxiv.org/html/2401.05654v1>

L'AI (artificial intelligence, una cosa informatica costruita con la matematica) ha superato i medici veri (20) in tutti i criteri di qualità (26) considerati, compresi showing empathy (!) e providing appropriate treatment plan. Qua chiediamo solo di calcolare la media interquartile delle numerosità

147 146 145 146 143 131 120 118 127 142 132 133 115 118 115 136 140 145 128 122 147 146 146 145 dei campioni nei quali la superiorità del sistema informatico sui medici ha raggiunto la significatività statistica. (Ed erano tutti tranne 2; qua comunque non vogliamo occuparci di significatività statistica, solo di media interquartile).

#### SVOLGIMENTO

Verrà usato lo standard del punto decimale. (Ma si potrebbe usare lo standard della virgola decimale, a scelta).

Ordiniamo il dataset di 24 elementi in ordine crescente e lo dividiamo in 4 "quartili"di 6 elementi

115 115 118 118 120 122 \* 127 128 131 132 133 136 \* 140 142 143 145 145 145 \* 146 146 146 146 147 147

eliminiamo i 2 "quartili" estremi

127 128 131 132 133 136 \* 140 142 143 145 145 145

e la media dei 12 elementi rimasti è la media interquartile cercata:

$$
IQM = \frac{127 + 128 + 131 + 132 + 133 + 136140 + 142 + 143 + 145 + 145 + 145}{12} =
$$

$$
= \frac{1647}{12} =
$$

$$
= 137.25
$$

che, siccome è richiesto un valore approssimato, approssimeremo a

$$
\boxed{137.3}
$$

ES.  $3_{\mu2024}$  \* Calcolare

$$
\int_0^{\pi}\!\theta^2\,{\rm d}\,\theta
$$

che si può dimostrare che è l'area della figura disegnata, il cui bordo interseca l'asse delle ordinate in (0, 0) e (0,−π) e ha equazione polare

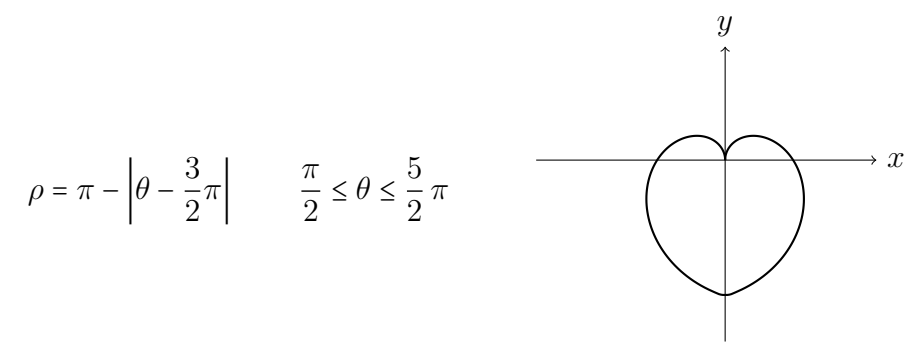

# SVOLGIMENTO

$$
\int_0^{\pi}\!\!\theta^2\,{\rm d}\,\theta=
$$

le primitive di  $x^2$  sono  $\frac{x^3}{3}$  $\frac{c^3}{3}$  + c e allora, con la variabile d'integrazione  $\theta$ ,

$$
= \left[\frac{\theta^3}{3}\right]_0^{\pi} =
$$

$$
= \frac{\pi^3}{3} - 0^3 =
$$

$$
\boxed{\frac{\pi^3}{3}}
$$

Nota. Che quella sia l'area si trova calcolando, e poi raddoppiando, l'area della metà destra della figura con la formula

$$
Area = \frac{1}{2} \int_{a}^{b} \rho^{2}(\theta) d\theta
$$

dell'area di una regione delimitata da una curva di equazione polare

$$
\rho = \rho(\theta) \qquad a \le \theta \le b
$$

(che il lettore interessato potrà trovare per esempio in

[https://en.wikipedia.org/wiki/Polar\\_coordinate\\_system](https://en.wikipedia.org/wiki/Polar_coordinate_system) dov'è comunque usata  $\varphi$  come variabile e non  $\theta$ ).

ES. $\mathbf{4}_{\mu 2024}$ \* Per una variabile aleatoria che ha funzione di ripartizione

$$
F(t) := \begin{cases} 0 & \text{se } t < \frac{1}{3} \\ \frac{1}{2} \ln(3x) & \text{se } \frac{1}{3} \le t \le \frac{e^2}{3} \\ 1 & \text{se } t > \frac{e^2}{3} \end{cases}
$$

calcolare la densità per  $\frac{1}{3} < t < \frac{e^2}{3}$  $\frac{3^2}{3}$ . (Ovviamente, ma non ce ne occupiamo, al di fuori di  $\left[\frac{1}{3}\right]$  $\frac{1}{3}, \frac{e^2}{3}$  $\frac{32}{3}$ ] la densità è 0 e negli estremi può avere qualunque valore).

## SVOLGIMENTO

La densità di una variabile aleatoria continua è – fatte salve le condizioni di regolarità, qua ben verificate, e delle quali qua comunque non ci occupiamo – è la derivata della funzione di ripartizione, e allora adesso per  $\frac{1}{3} < t < \frac{e^2}{3}$ 3

$$
f(t) = D F(t) =
$$

$$
= D \left(\frac{1}{2} \ln(3 x)\right) =
$$

la costante moltiplicativa esce dal segno di derivazione

$$
=\frac{1}{2}D\ln(3x)=
$$

qua possiamo usare la regola di derivazione di funzione composta oppure più semplicemente una proprietà del logaritmo della somma

$$
= \frac{1}{2} D (\ln 3 + \ln x) =
$$

la derivata della somma è la somma delle derivate, e la derivata della costante ln 3 è 0

$$
= \frac{1}{2} D \ln x =
$$

$$
= \frac{1}{2} \frac{1}{x} =
$$

ES.  $5_{\mu 2024} \approx$  Stimare il parametro b di una variabile aleatoria  $\mathbb{U}{0,b}$  (cioè uniforme discreta di parametri 0 e b) dal campione

1404 1462 2692

### SVOLGIMENTO

Possiamo anche dare un'interpretazione: supponiamo che esista il libro European Pharmacopoeia (in realtà esistono diverse edizioni) di cui vogliamo stimare il numero di pagine, e abbiamo cercato su un motore di ricerca "ph. eur. pag." trovando subito (il 13 febbraio 2024) sullo schermo (senza aprire i link) i numeri di pagina sopra scritti, che vogliamo ritenere approssimativamente casuali fra la pagina 0 (oppure la 1 se la 0 non esiste, e non cambierà molto per la stima desiderata) e la b−esima, teoricamente l'ultima.

Verrà usato lo standard del punto decimale. (Ma si potrebbe usare lo standard della virgola decimale, a scelta).

La media del dataset di  $n = 3$  elementi è

$$
\overline{X}_3 = \frac{1404 + 1462 + 2692}{3} = \frac{5558}{3}
$$

e con la formula  $\hat{b} = 2 \overline{X}_n$  dello stimatore del parametro b di una v.a. di legge  $\mathbb{U}{0,b}$ 

$$
\hat{b} = 2\overline{X}_3 = 2\frac{5558}{3} =
$$

$$
= \frac{11116}{3} \approx
$$

$$
\approx 3705.33
$$

Nota. Cercando su Google "ph. eur. pag." il 13 febbraio 2024 si trovano 3 link con questi riassuntini, da cui sono stati tratti i 3 valori dell'esercizio:

1) (...) Ph. EUR, pag 1404. (...)

2) (non c'è alcun numero di pagina nel riassuntino)

3) (...) Cf.Ph.Eur, pag. 1462-1463. 3. Apa distilata pentru injectabile. Cf.Ph.Eur, pag. 2692-2695. (...)

Ovviamente da "1462-1463" è stato tratto solo 1462, e trarre anche 1463 avrebbe reso non indipendenti le variabili aleatorie costituenti il campione; e similmente per "2692-2695".

In [https://archive.org/details/EuropeanPharmacopoeia80/page/n1/mod](https://archive.org/details/EuropeanPharmacopoeia80/page/n1/mode/2up)e/  $2$ up troviamo che l'8<sup>a</sup> edizione (15 luglio 2013) dell'*European Pharmacopeia* aveva 3513 pagine.

Tutto il procedimento effettuato è alquanto grossolano, nondimeno è andata piuttosto bene, con una stima non irrealistica.